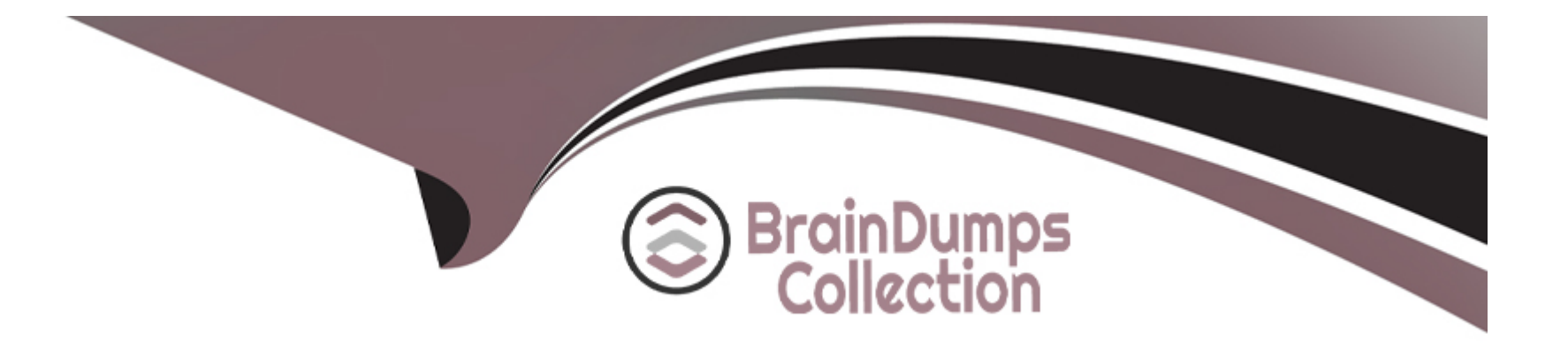

# **Free Questions for PL-400 by braindumpscollection**

# **Shared by Pratt on 07-06-2022**

**For More Free Questions and Preparation Resources**

**Check the Links on Last Page**

# **Question 1**

#### **Question Type: OrderList**

Technicians for a company use a model-driven app on their phones to record information about service visits. Users do not have permissions to the Power Apps maker portal to create or update apps.

Technicians report issues with the model-driven app. You are unable to reproduce the issues in a development environment.

You need to provide instructions to the technicians to gather more details about the errors.

Which four actions should you recommend be performed in sequence? To answer, move the appropriate actions from the list of actions to the answer area and arrange them in the correct order.

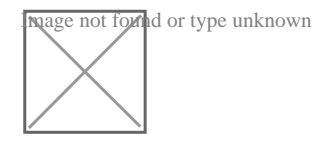

References:

#### **Answer:**

**@pdetnhtetedalppwingatextotypsendrofhteepbl@ndefortheapp: "&monitor=true"** entertainment and analyzed and analyzed

# **Question 2**

### N113

the series contains a unique solution that might meet the stated goals. Some question sets might have more than one correct solution, while others might not have a correct solution.

After you answer a question in this section, you will NOT be able to return to it. As a result, these questions will not appear in the review screen.

An organization has an Azure SQL Database instance that must be synchronized daily with data from Dynamics 365 Sales. A large amount of data might need to be synchronized on some days.

You need to reduce the time required to synchronize data.

Solution:

Enable change tracking for entities that will be synchronized.

Use the Data Export Service to sync data between the database and Dynamics 365 Sales.

Does the solution meet the goal?

## **Options:**

A) Yes

B) No

#### Answer:

A

### Explanation:

Large organizations that synchronize their data with external data sources can now enable entities for change tracking. You can export or retrieve a selected set of data, and then keep the external data warehouse in sync.

The Data Export Service is an add-on service made available on Microsoft AppSource that adds the ability to replicate data from Common Data Service database to an Azure SQL Database store in a customer-owned Azure subscription.

The Data Export Service intelligently synchronizes the entire data initially and thereafter synchronizes on a continuous basis as changes occur (delta changes) in the system.

You can use the Data Export Service with model-driven apps in Dynamics 365, such as Dynamics 365 Sales and Dynamics 365 Customer Service.

<https://docs.microsoft.com/en-us/power-platform/admin/enable-change-tracking-control-data-synchronization>

<https://docs.microsoft.com/en-us/power-platform/admin/replicate-data-microsoft-azure-sql-database>

# **Question 3**

#### **Question Type: DragDrop**

A company uses Common Data Service (CDS) and manages their engineers using a model-driven app.

You create a new reusable custom component using the PowerApps component framework (PCF).

You need to package the custom component to be deployed into the model-driven app.

Which three commands should you run in sequence? To answer, move the appropriate actions from the list of actions to the answer area and arrange them in the correct order.

#### **Actions**

#### **Answer Area**

 $\frac{\circledS}{\circledS}$ 

npm install

msbuild /t:build /restore

npm start

npm run build

pac solution add-reference -path <control path>h>

pac solution init -publisher-name <publisher> --publisher-prefix <prefix>

pac pcf init --namespace <namespace> --name

### **Explanation:**

Step 1: npm install

Install Npm

 $\begin{array}{c} \odot \ \odot \end{array}$ 

Step 2: pac pcf init ..

Commands for working with Power Apps component framework. It has the following parameters:

init: Initializes the code component project. It has the following parameters

namespace: Namespace of the code component.

name: Name of the code component.

template: Field or dataset

Step 3: pac solution add-reference

Commands for working with Common Data Service solution projects. It has the following parameters:

add-References:

Sets the reference path to the component project folder by passing the path parameter.

Syntax: pac solution add-reference --path

Incorrect Answers:

pac solution init ..

Commands for working with Common Data Service solution projects. We are working with a PowerApps component framework project though.

# Question 4

### Question Type: DragDrop

A company is creating a new system based on the Common Data Service (CDS).

You need to select the CDS features that meet the company's requirements.

Which features should you select? To answer, drag the appropriate features to the correct requirements. Each feature may be used once, more than once, or not at all. You may needs to drag the split bar between panes or scroll to view content.

NOTE: Each correct selection is worth one point.

1. Parental : Any action taken on a record of the parenttable is also taken on the related child table records.

2. Cascade user owned: Perform the action on all referencing entity records owned by the same user as the referenced entity.

3.Referential: Any related records can be navigated to, and actions taken on one will not affect the other.

### **Answer:**

# **Question 5**

### **Question Type: DragDrop**

You are researching integrations with several external systems.

Each integration has different requirements.

You need to determine which data sources to use to meet each requirement.

What should you use? To answer, drag the appropriate data sources to the correct requirements. Each data source may be used once, more than one, or not at all. You may need to drag the split bar between panes or scroll to view content.

NOTE: Each correct selection is worth one point.

## **Answer Area**

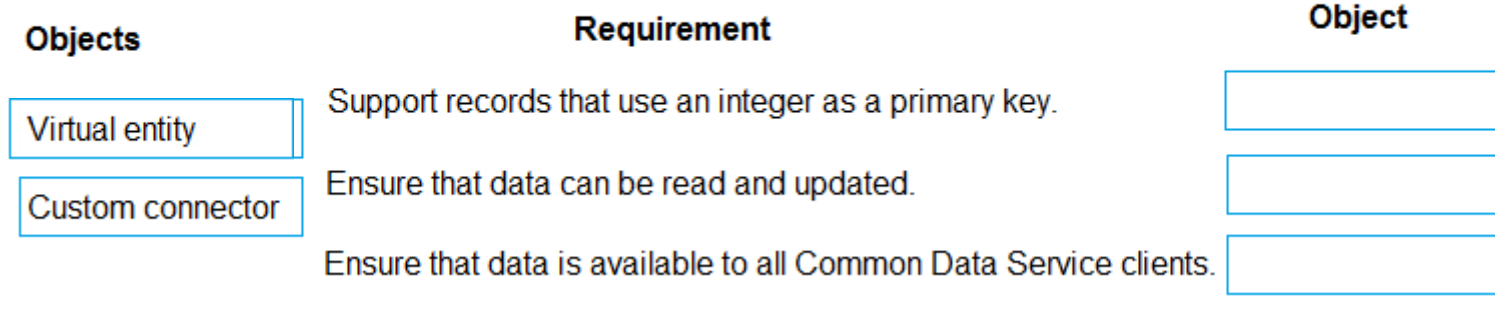

You cannot change the Entity primaryid field to some other field. CRM using GUID as the Primary key for each record.

If you definitely want to make some other field as Primary key, you could consider using Alternate Keys.

The caveat being that Alternate Keys can be created for Virtual Entity

All virtual entitites are read-only.

Rows based on virtual tables are available in all clients including custom clients developed using the Dataverse web services.

#### **Answer:**

# **Question 6**

#### **Question Type: Hotspot**

Fabrikam, Inc, has two divisions as shown in the Business Unit exhibit. (Click the Business Unit tab.)

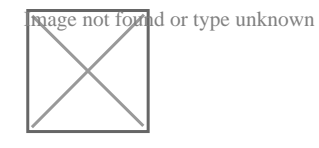

Fabrikam Residences rents units short term to clients.

Fabrikam Property Management deals with the maintenance of the units and manages the contractors who perform the maintenance.

Clients and contractors are both stored in the Contact entity.

The manager of the Property Management business unit is a member of a Fabrikam business unit, which has the root security role as shown in the Security Role exhibit. (Click the Security Role tab.)

**Nage not found or type unknown** 

The manager cannot see the contact record shown in the Contact exhibit. (Click the Contact tab.)

**Nage not found or type unknown** 

You need to ensure that the manager can view contact records owned by someone in the Residences business unit.

For each of the following statements, select Yes if the statement achieves the goal. Otherwise, select No.

mage not found or type unknown

to Team privileges only, then the user will only be able make use of that privilege for records owned by the team.

Answer:

Explanation:

<https://docs.microsoft.com/en-us/power-platform/admin/security-roles-privileges>

# Question 7

Question Type: OrderList

Technicians for a company use a model-driven app on their phones to record information about service visits. Users do not have permissions to the Power Apps maker portal to create or update apps.

Technicians report issues with the model-driven app. You are unable to reproduce the issues in a development environment.

You need to provide instructions to the technicians to gather more details about the errors.

Which four actions should you recommend be performed in sequence? To answer, move the appropriate actions from the list of actions to the answer area and arrange them in the correct order.

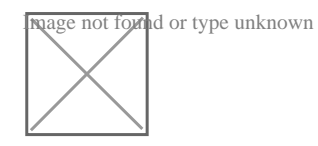

References:

### **Answer:**

**@pdetihtedecalppvingatextotycsendroftlegobl@defortheapp: "&monitor=true"** entertainment and analyzed and analyzed

# **Question 8**

**Question Type: DragDrop**

A company is creating a new system based on the Common Data Service (CDS).

You need to select the CDS features that meet the company's requirements.

Which features should you select? To answer, drag the appropriate features to the correct requirements. Each feature may be used once, more than once, or not at all. You may needs to drag the split bar between panes or scroll to view content.

NOTE: Each correct selection is worth one point.

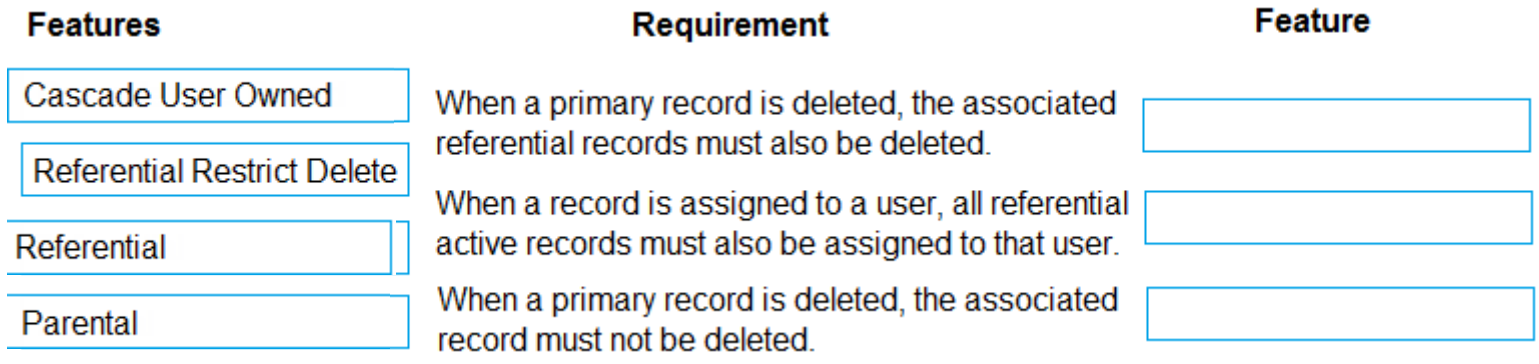

1. Parental : Any action taken on a record of the parenttable is also taken on the related child table records.

2. Cascade user owned: Perform the action on all referencing entity records owned by the same user as the referenced entity.

3.Referential: Any related records can be navigated to, and actions taken on one will not affect the other.

#### **Answer:**

To Get Premium Files for PL-400 Visit

[https://www.p2pexams.com/products/pl-40](https://www.p2pexams.com/products/PL-400)0

For More Free Questions Visit <https://www.p2pexams.com/microsoft/pdf/pl-400>